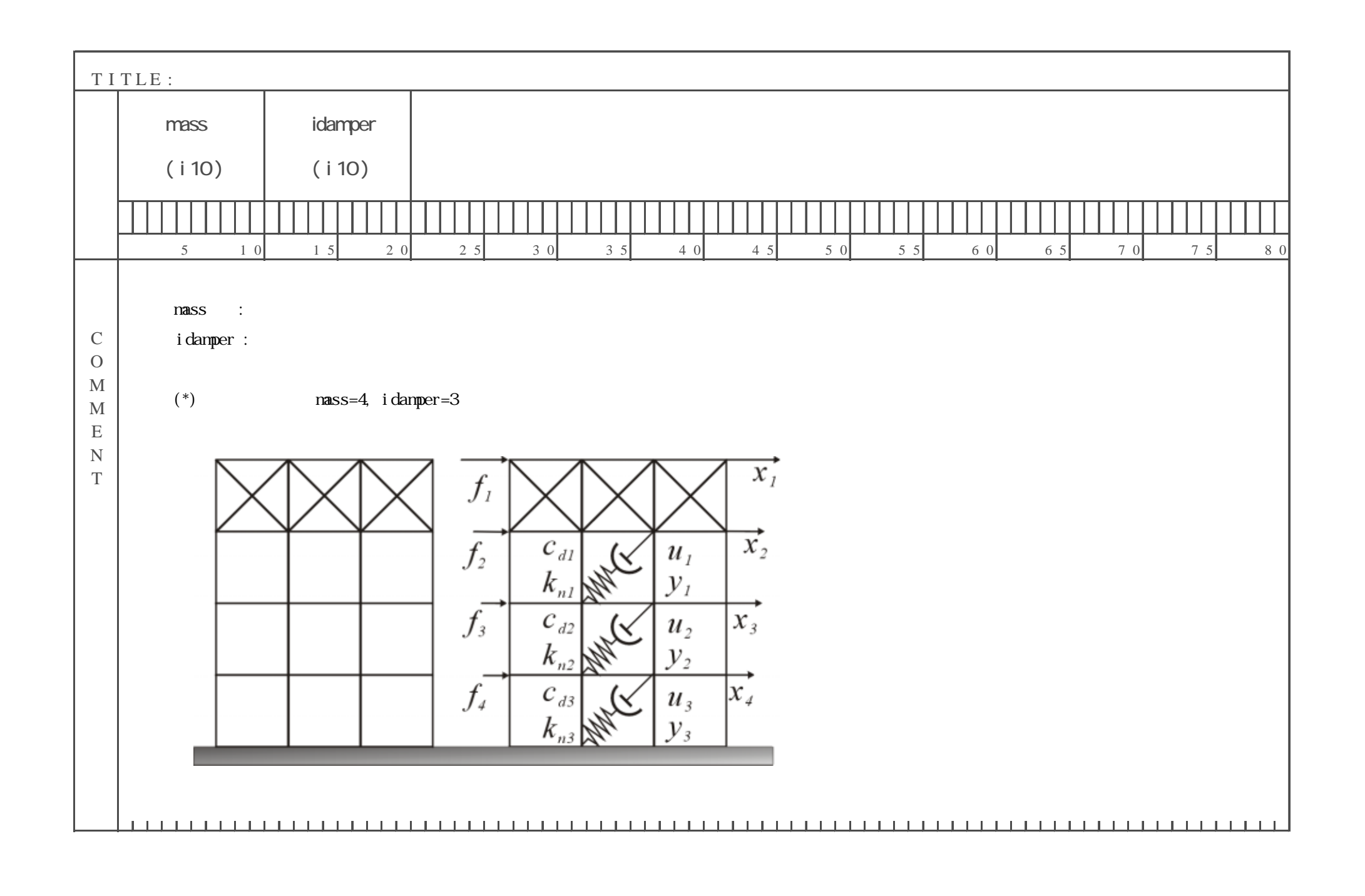

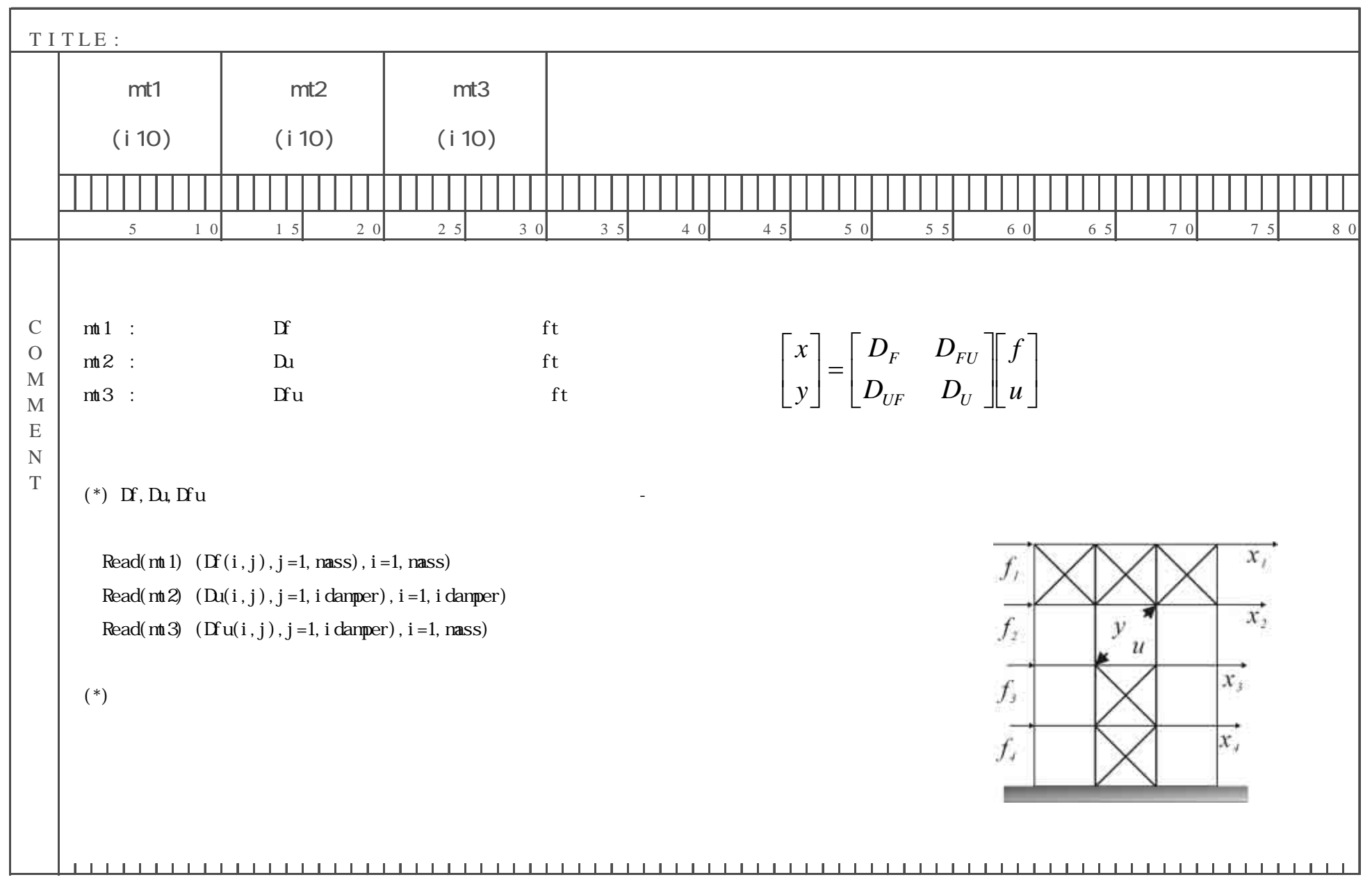

![](_page_2_Picture_114.jpeg)

![](_page_3_Figure_0.jpeg)

![](_page_4_Picture_113.jpeg)

![](_page_5_Picture_100.jpeg)